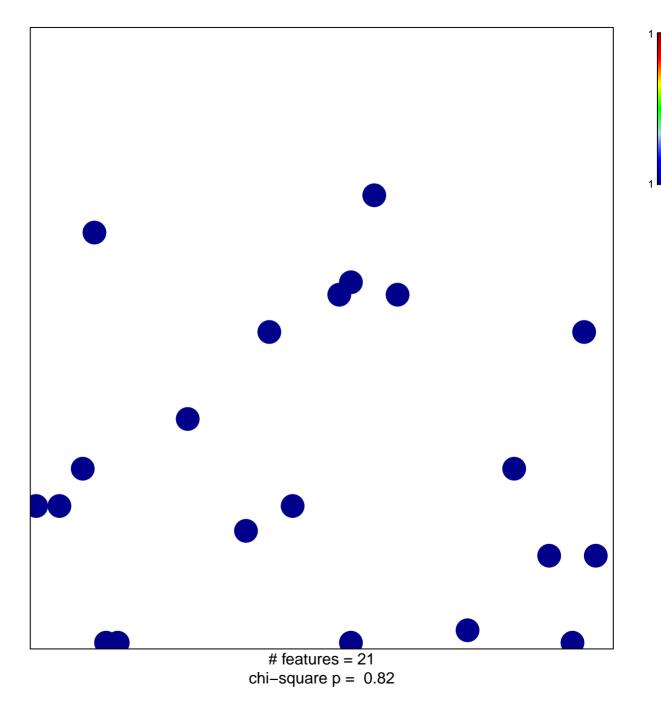

## **E-box** binding

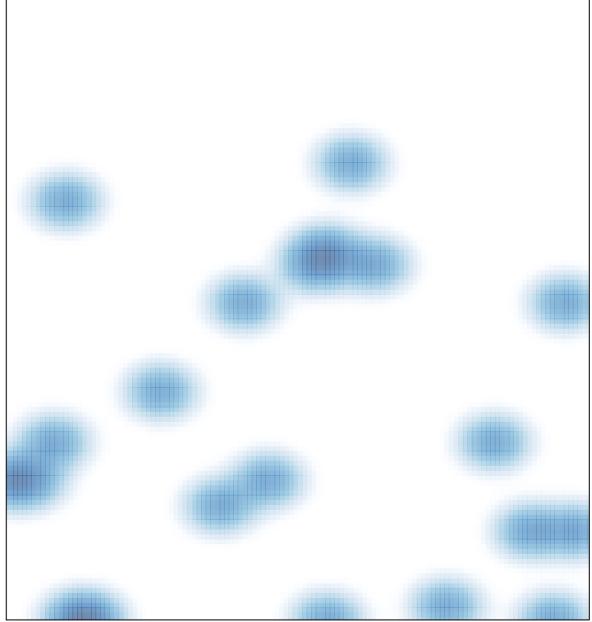

# features = 21, max = 1